## Practical Guide To Understand How To Build Virtual Datacenter Into The AWS Cloud

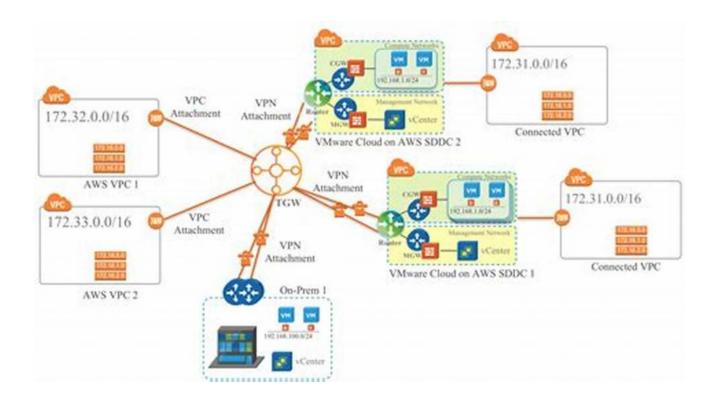

Welcome to our comprehensive guide on building a virtual datacenter into the AWS (Amazon Web Services) cloud. In this article, we will provide you with valuable insights and practical steps to help you understand and implement this powerful and dynamic cloud infrastructure solution. Whether you are a beginner or an experienced cloud architect, this guide will equip you with the necessary knowledge to create a secure, scalable, and efficient virtual datacenter in the AWS cloud. So, let's dive in!

### Why Build a Virtual Datacenter in the AWS Cloud?

Before we delve into the implementation details, let's understand the benefits of building a virtual datacenter in the AWS cloud. With traditional on-premises datacenters becoming increasingly expensive and complex to manage, many organizations are turning to cloud-based solutions for their infrastructure needs.

AWS, being a leading cloud provider, offers a robust and feature-rich platform that enables businesses to build flexible and elastic datacenter environments.

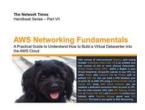

## AWS Networking Fundamentals: A Practical Guide to Understand How to Build a Virtual Datacenter into the AWS Cloud

by Mona Lisa Harding ([Print Replica] Kindle Edition)

★★★★★ 5 out of 5

Language : English

File size : 109988 KB

Screen Reader: Supported

\*\*Title State of State of St

Print length : 48 pages Lending : Enabled

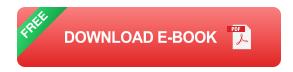

By transitioning to a virtual datacenter in the AWS cloud, organizations can:

- Reduce costs associated with hardware procurement and maintenance
- Enhance scalability and agility by dynamically adjusting resources
- Improve security measures and data protection
- Increase uptime and reliability through AWS's global network of datacenters
- Take advantage of advanced services such as AI, machine learning, and analytics

### **Implementation Steps**

Now, let's explore the practical steps to build a virtual datacenter in the AWS cloud. It is important to approach the implementation process in a systematic and

organized manner to ensure smooth deployment and efficient utilization of resources.

### **Step 1: Planning and Design**

Before diving into the technical implementation, it is crucial to invest time in careful planning and design. During this phase, evaluate your organization's requirements, expected workloads, and compliance needs. Consider various factors such as geographic regions, availability zones, and network architecture to ensure optimal performance and high availability.

Use AWS services like AWS CloudFormation to create infrastructure templates that will be used for automating the deployment. This will save time and reduce errors during the process.

### **Step 2: Set Up Networking**

Establishing a solid network foundation is key to building a virtual datacenter in AWS. Decide on the VPC (Virtual Private Cloud) configuration that aligns with your organization's needs. Determine the IP addressing scheme, subnets, and security groups required for your infrastructure.

Ensure connectivity between your on-premises network and the AWS cloud by setting up VPN (Virtual Private Network) connections or using AWS Direct Connect for a dedicated and private connection.

### **Step 3: Provision Compute Resources**

With the network in place, it's time to provision compute resources such as EC2 (Elastic Compute Cloud) instances to deploy your applications and workloads. Consider factors like instance types, Amazon Machine Images (AMIs), and storage options based on your performance and cost requirements.

Additionally, you can utilize AWS Auto Scaling to automate the scaling of resources based on your application's needs and demands.

### **Step 4: Set Up Storage and Database Services**

Next, configure storage options for your virtual datacenter. AWS offers various storage services like Amazon S3, EBS (Elastic Block Store), and EFS (Elastic File System) to cater to different use cases.

For databases, choose from Amazon RDS (Relational Database Service), DynamoDB, or Amazon Redshift based on your requirements for scalability, performance, and durability.

### **Step 5: Implement Security Measures**

Security should be a top priority when building a virtual datacenter in the AWS cloud. Utilize AWS Identity and Access Management (IAM) to manage user permissions and roles effectively.

Implement encryption mechanisms such as AWS Key Management Service (KMS) for data at rest and transit. Enable network firewalls and use AWS WAF (Web Application Firewall) to protect your applications against common web exploits.

### **Step 6: Monitor and Optimize**

Once your virtual datacenter is up and running, it is crucial to continuously monitor its performance and optimize resource allocation. Leverage AWS CloudWatch to monitor key metrics and set up alarms for proactive alerting.

Optimize your infrastructure by rightsizing EC2 instances, utilizing AWS Trusted Advisor for cost optimization recommendations, and leveraging AWS Lambda to

automate common maintenance tasks.

Building a virtual datacenter in the AWS cloud can revolutionize your organization's infrastructure, providing scalability, flexibility, and cost-efficiency. By following the practical steps outlined in this guide, you can embark on a successful journey to establish a powerful and resilient virtual datacenter architecture.

Remember, proper planning, robust network configuration, resource provisioning, security measures, and continuous monitoring are essential for a successful implementation. Stay updated with the latest AWS services and best practices to ensure your virtual datacenter remains optimized and aligned with your organization's evolving needs.

So, what are you waiting for? Start building your virtual datacenter in the AWS cloud today!

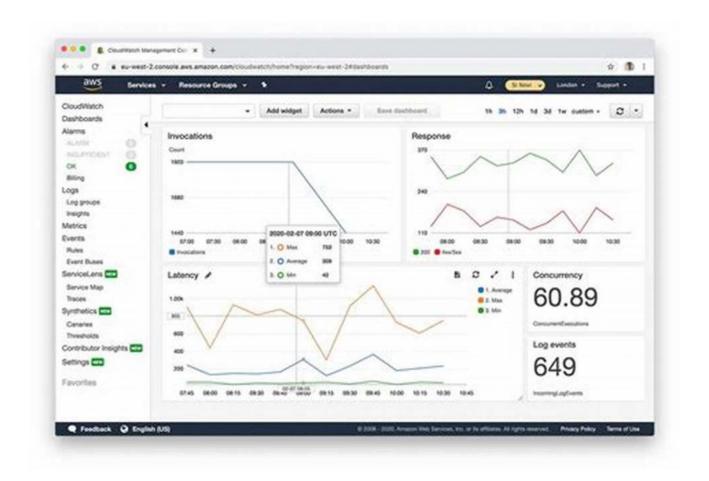

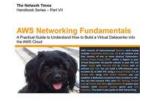

## AWS Networking Fundamentals: A Practical Guide to Understand How to Build a Virtual Datacenter into the AWS Cloud

by Mona Lisa Harding ([Print Replica] Kindle Edition)

★★★★★ 5 out of 5
Language : English
File size : 109988 KB
Screen Reader: Supported
Print length : 48 pages
Lending : Enabled

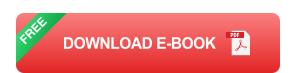

The first chapter explains how you can start your virtual Datacenter, Virtual Private Cloud (VPC). You will learn what AWS Regions and Availability Zones (AZ) are and how you create subnets within AZ. The second chapter introduces a Mapping-Service, the Control-Plane of AWS. It also discusses Data-Plane operation and VPC encapsulation. The third chapter explains how you create a public subnet, from where EC2 instances have a bi-directional Internet connection through the Internet Gateway (IGW). The fourth chapter introduces the concept of a private subnet. It also explains how to allow egress-only Internet connection from the private subnet through a NAT Gateway (NGW). The fifth chapter shows how to build a VPN connection from an on-prem Datacenter to your VPC using a VPC-specific Virtual Private Gateway (VGW). The sixth chapter introduces a Transit Gateway (TGW) service that allows regional inter-VPC traffic and a multi-VPC VPN connection from a remote site. The seventh chapter discusses how to implement VPC segmentation using TGW route tables. Chapter eight introduces how to enable inter-region VPC traffic flows using Transit GW peering. The ninth chapter introduces a unidirectional VPC peering solution. Chapter 10 explains how to build an application-specific, bi-directional inter-VPC PrivateLink using Network Load Balancer. The last five chapters focus on the AWS Direct Connect (DX) connection. Chapter 11 explains how you order a cross-connect connection between the AWS device and the customer device located in AWS Direct Connect Location. This chapter also introduces how to create AWS Direct Connect Gateway (DXGW) and how you build BGP peering between DXGW and customer devices. Chapter 12 introduces AWS Hosted Direct Connect connection. It explains how AWS Direct Connect Partners offers a cross-connection from the AWS Direct Connect Partner using their infrastructure. Because some AWS DCPs used BGP EVPN/VXLAN Fabric for their Hosted Direct Connect service, this chapter also introduces the BGP EVPN based MAC address learning process and explains how the VXLAN Data-Plane traffic forwarding works. Chapter 13 introduces how we can affect to egress path

selection process on AWS Direct Connect Gateway (DXGW) using BGP route aggregation, BGP AS-Path Prepending, and BGP Communities. Chapter 14 introduces a Direct Connect SiteLink service that enables site-to-site traffic over DX connections terminated into the same DXGW. It also explains how to migrate an existing Corporate inter-site WAN connection to AWS BackBone. The last chapter introduces how to use an AWS Direct Connect connection (DX) and a Public Virtual Interface (P-VIF) for accessing AWS Public Service.

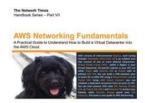

### Practical Guide To Understand How To Build Virtual Datacenter Into The AWS Cloud

Welcome to our comprehensive guide on building a virtual datacenter into the AWS (Amazon Web Services) cloud. In this article,we will provide you with...

Toni Pasanen, CCIEst2815

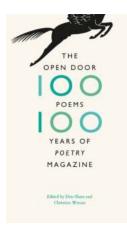

# One Hundred Poems One Hundred Years Of Poetry Magazine: Celebrating a Century of Literary Brilliance

Poetry Magazine, founded in 1912, has established itself as one of the most prestigious literary publications in the world. With its commitment to showcasing...

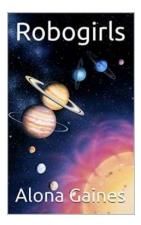

## Robogirls Alona Gaines: A Trailblazer in the World of Robotics

Robots have always fascinated the world with their potential to improve our lives and revolutionize industries. ...

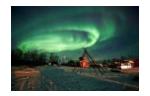

## **Experience the Magic: How To Witness the Enchanting Northern Lights in Abisko, Sweden**

Are you ready to embark on an extraordinary adventure and witness one of nature's most breathtaking marvels? Look no further than Abisko, Sweden, for an...

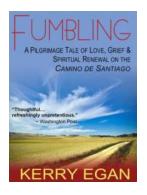

## Pilgrimage Tale Of Love, Grief, And Spiritual Renewal On The Camino De Santiago

Embarking on a religious pilgrimage can be a life-altering experience filled with emotions and introspection. The Camino De Santiago, a spiritual journey that...

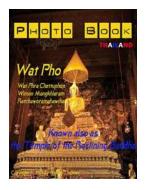

### The Enchanting Beauty of Wat Pho - A Hidden Gem in Thailand

Thailand, often referred to as the "Land of Smiles," is a country that boasts an array of stunning temples and historical sites. Among these, Wat Pho, also known...

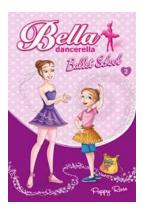

# The Stunning World of Bella Dancerella Ballet School Poppy Rose: A Journey of Grace and Beauty

Dancing has always been a magical art form that captivates audiences with its beauty and grace. Whether performing on a grand stage or in an intimate setting, ballet...

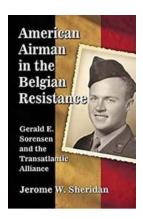

## Gerald Sorensen And The Transatlantic Alliance: A Tale of Friendship and Cooperation

Long-tail clickbait title: "Discover the Extraordinary Journey of Gerald Sorensen: Leading the Transatlantic Alliance to New Heights" In the realm of...